## **Summary of Consultant Activities - September 2020 Sustainable Community Advocates Steve Teshara, Principal**

- Participate in September 1 virtual Lake Tahoe West Stakeholders meeting. Agenda items included: 1) Project overview; 2) Scoping Comments (share the range of public comments to date); 3) Information regarding pending TRPA basin-wide Code amendment and supporting water quality analysis approach; 4) Roads Fact Sheet; Project Status Update on what the Inter-Disciplinary Team, CEQA, and TRPA teams are working on and the level of detail coming at future meetings; Formal Public Comment; Schedule and Next Steps.
- Attend/participate in the September 10 virtual meeting of the Tahoe Basin Executives Steering Committee (TIE-SC)(SCA provides a presence for the Tahoe Basin Fire Chiefs at these meetings of Tahoe Basin executives). Agenda topics at this meeting included: 1) Fire Season Briefing - update on the latest fire activity surrounding the Tahoe Basin; 2) an update from the Sustainable Recreation Working Group; and a Tahoe Summit update (virtual Summit held August 25).
- . Discuss the development of Tahoe Basin Fire Chiefs draft language for submittal as part of the TRPA Linking Tahoe Regional Transportation Plan (RTP) re: the need for improved emergency access as part of transportation planning and project implementation (conversations with Chief Schwartz and Chief Baker).
- Begin review of the draft RTP to identify where the Chief's language might best fit.
- Continue to track and provide testimony as appropriate as proposed amendments to TRPA Code of Ordinances Chapter 61., Section 61.3. Vegetation and Management complete going through the TRPA review, refinement and approval process (through the Forest Health and Wildfire Committee, the Regional Plan Implementation Committee, and final consideration by the TRPA Governing Board (GB action on September 30).
- Monitor September 17 virtual California Tahoe Conservancy Board meeting. Two items of particular interest: Authorization to award two grants: 1) a grant of up to \$75,000 to the USDA Forest Service Pacific Southwest Research Station for a prescribed fire optimization strategy which involves fire optimization research and analysis as well as development of a plan for the targeted use of fire treatments; and 2) grant of up to \$351,000 to the Lake Tahoe Community College District for a forest health training and job placement program.
- As Coordinator of the Lake Tahoe Partnership, lead drafting of a letter to the Tahoe Congressional Delegation (plus Congressman John Garamendi) summarizing Tahoe's LTRA and other appropriation and legislative requests for Federal FY 2021. Provide copy of September 18<sup>th</sup> letter to Basin Fire Chiefs and interested parties.

Thank 40 D TVTC men on Men ar the tro  $\sim$ une 2 Cautomine Vecpin  $\overline{u}$  $\alpha$ Safe we appreciate and  $LOU$ Tahoe cut

THANK YOU D Doberanes Free 7/25/16-10/9/16  $i$  armel Fire  $8|18|z_0 - 9|4|z_0$ Nel Fire 8/16/20-9/4/20 blan Fire 8/18/20 46% Contained

Sept 21, 2020 To all Firefighters! Thank you for putting for us. So many fires you are all stretched so Thin - from Monterey to Tahoe - Alamedato Napa + the Central Valley + Southern CA, We piay God's holgangels protect yon all. Sending some<br>St. Florian medals Blessings, Peace + Stay

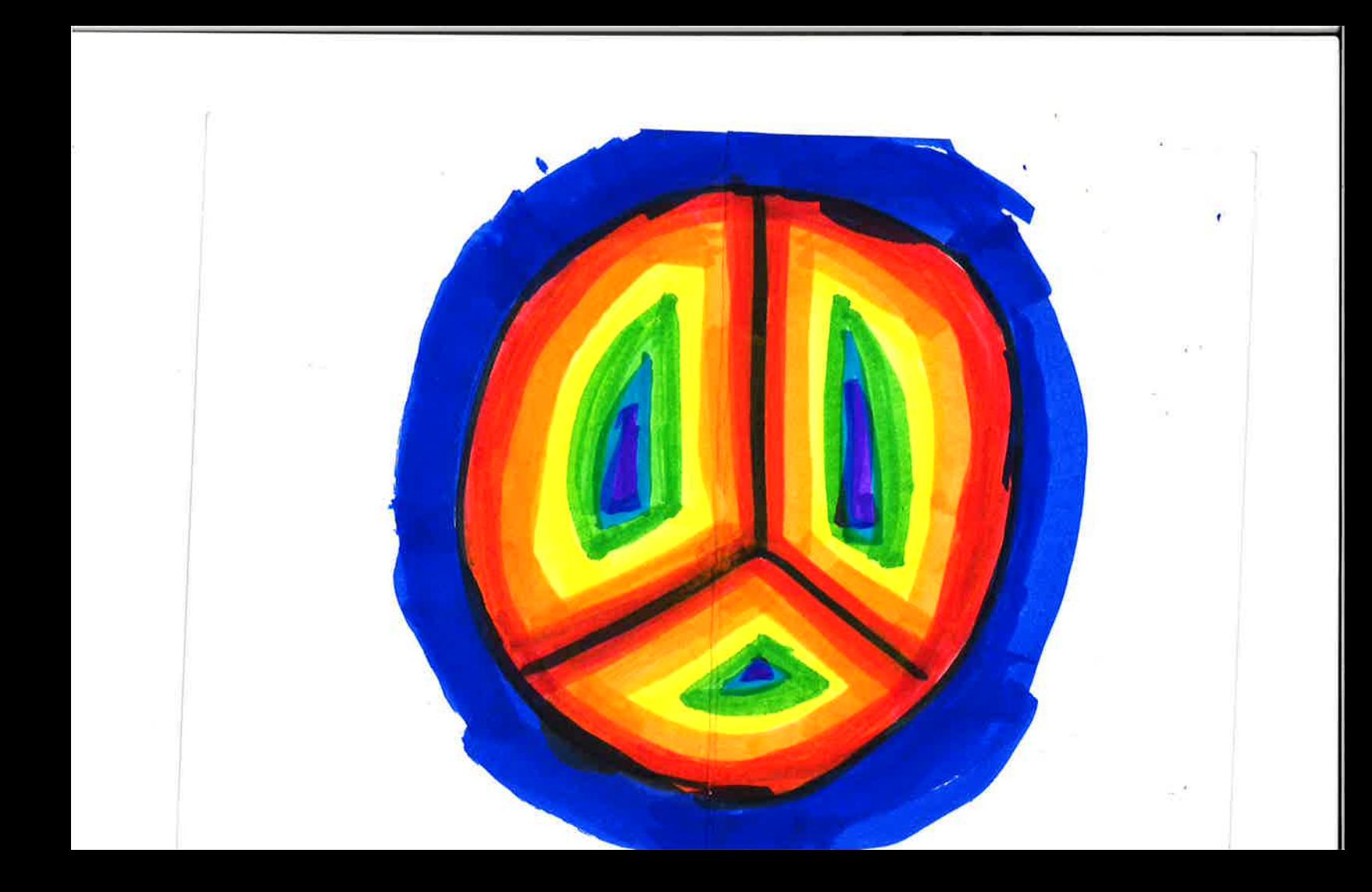

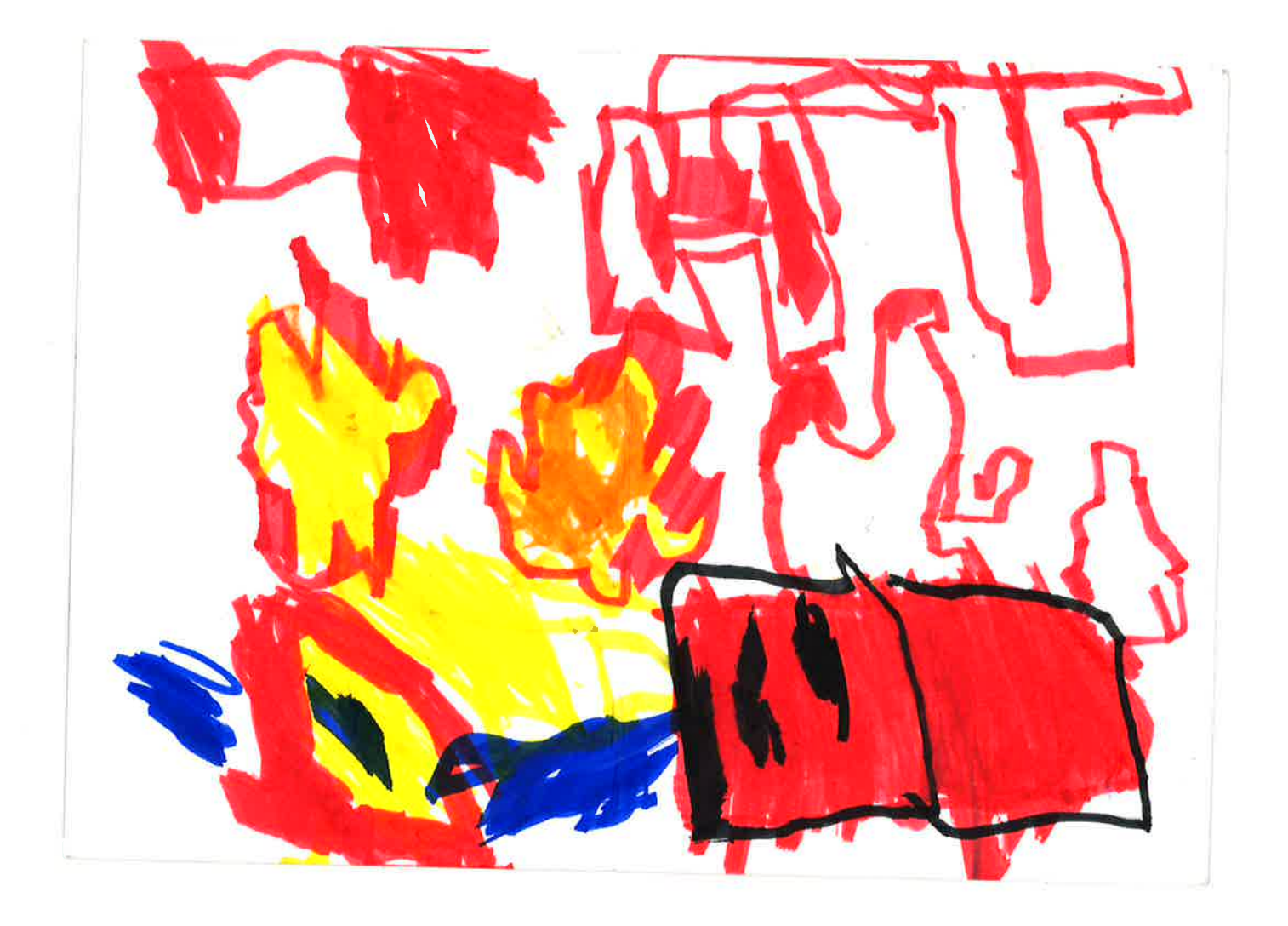

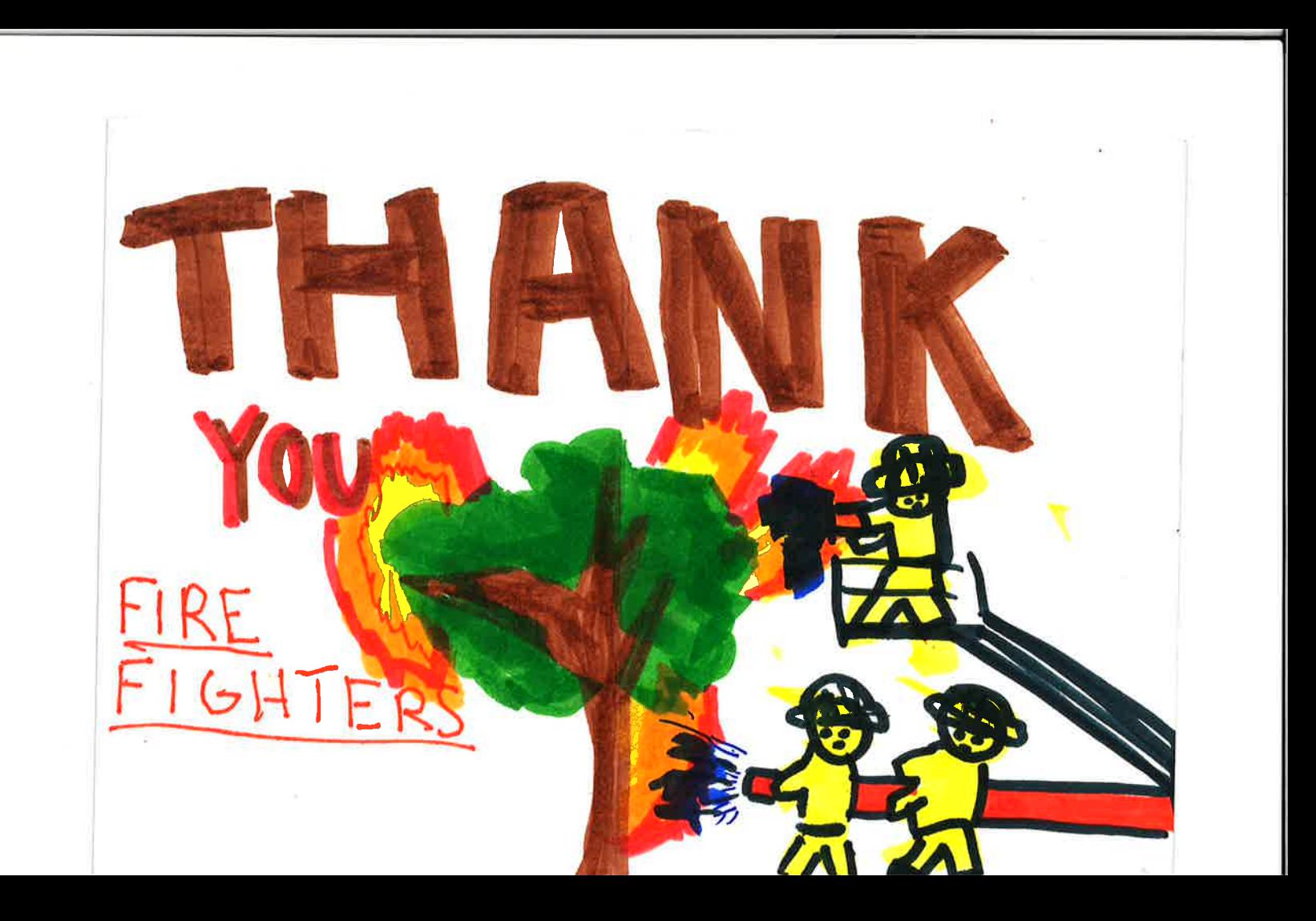